# S3 Cliente Web

TFG de Jesús Calvo López

# En qué consiste

Aplicación web para gestionar espacios de almacenamiento en la nube basado en el API S3 de Amazon

## Introducción a S3

- Bucket Contenedor de objetos
- Objeto Es un fichero con metadatos
- Identificador de objeto Es el nombre del objeto, tiene que ser único dentro del bucket.

## Contexto (1)

• Múltiples proveedores de servicio, cada uno con su consola de administración.

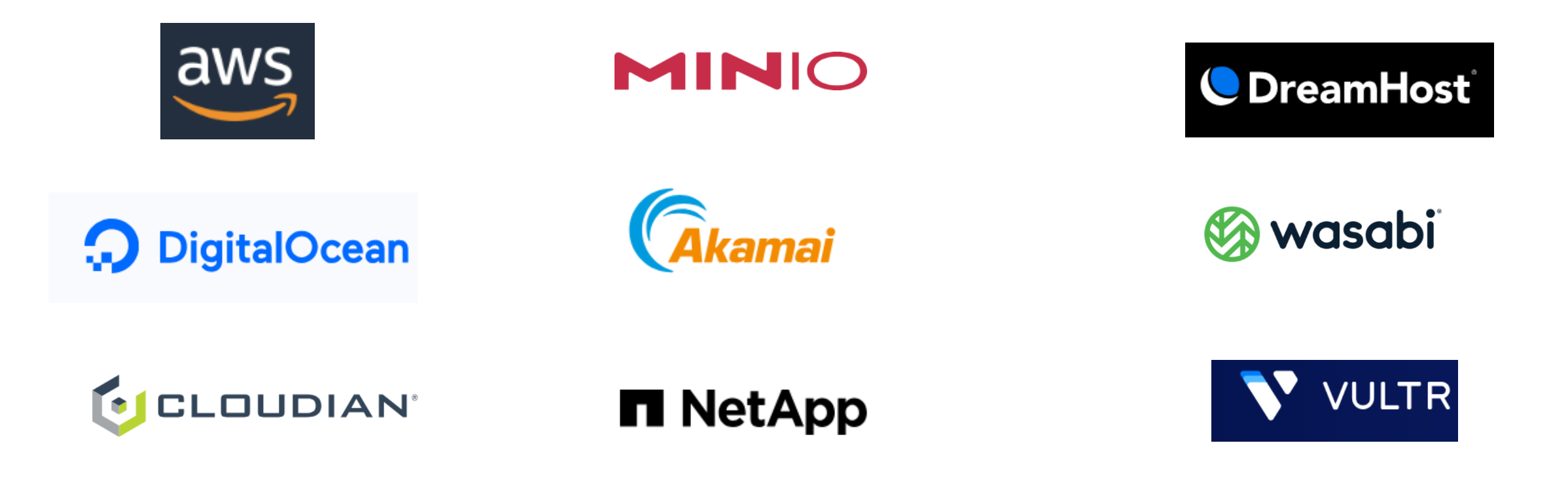

## Contexto (2)

#### • Herramientas de escritorio: Filezilla Pro, S3 Browser y WinSCP

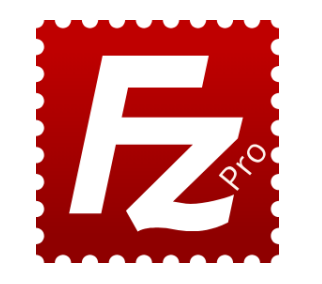

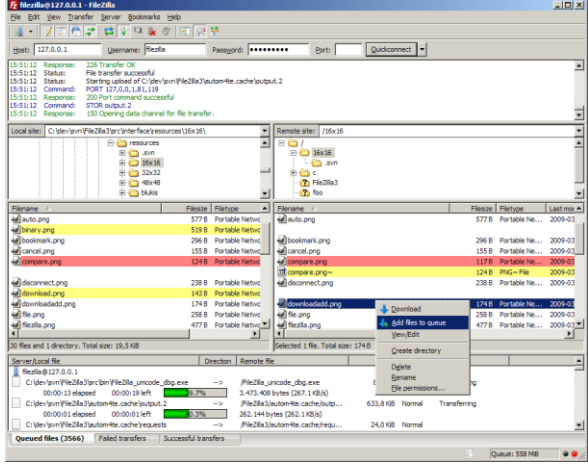

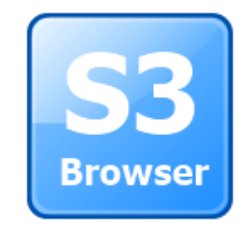

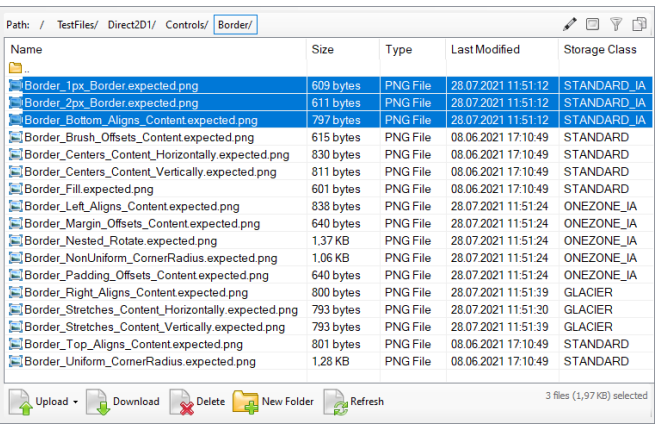

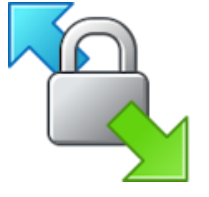

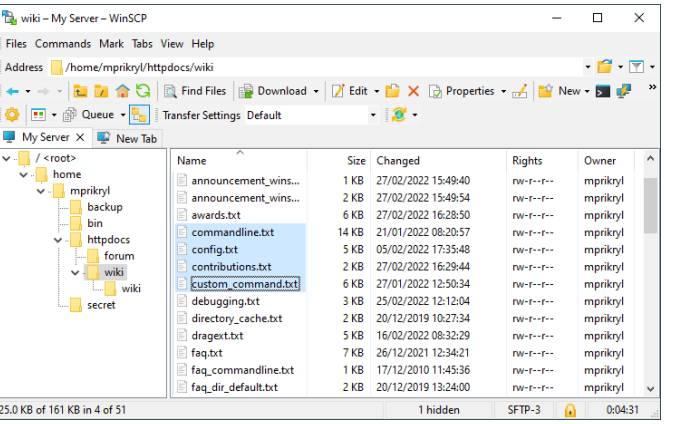

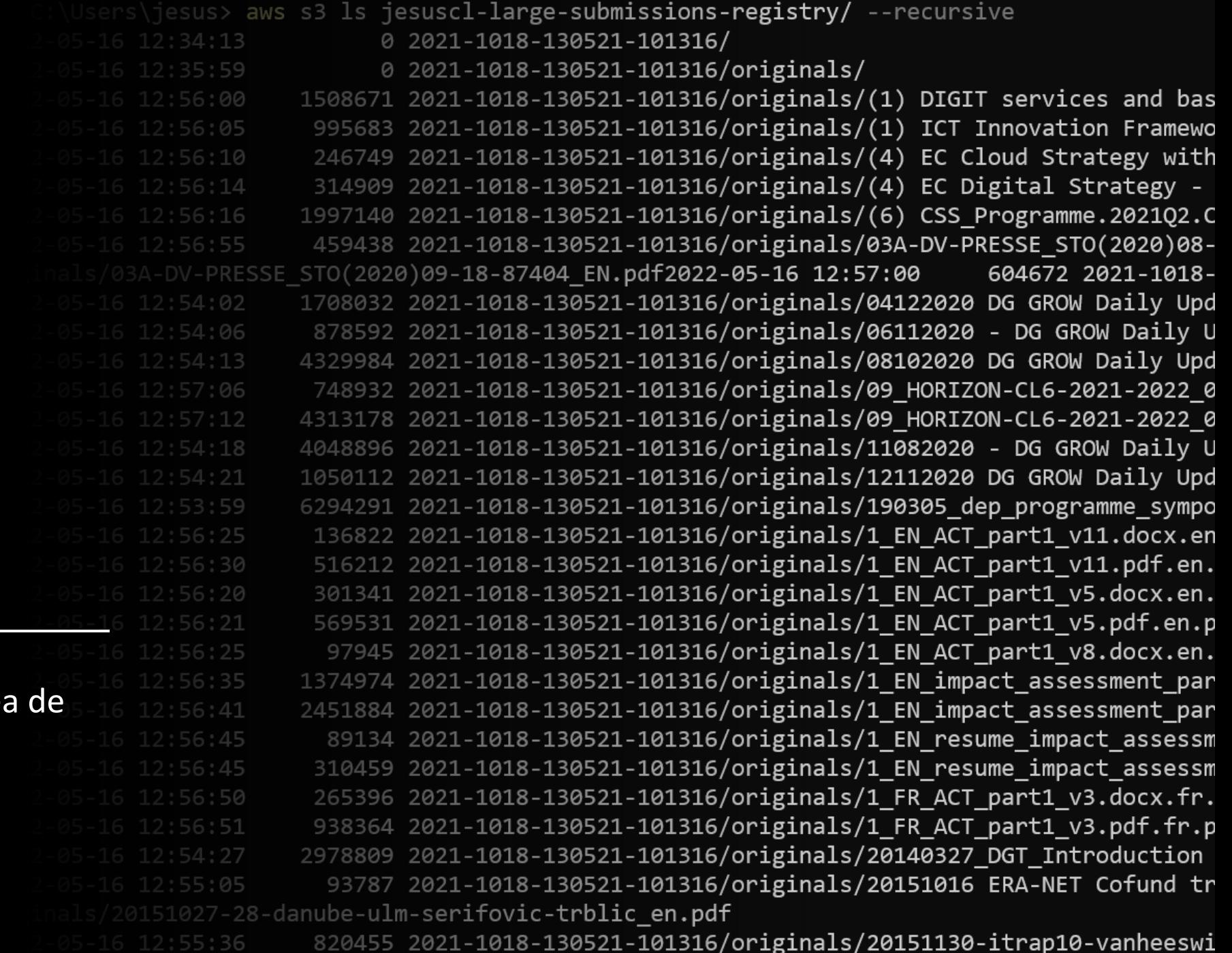

## Contexto (3)

AWS CLI – Herramienta de líne comados

## Planificación

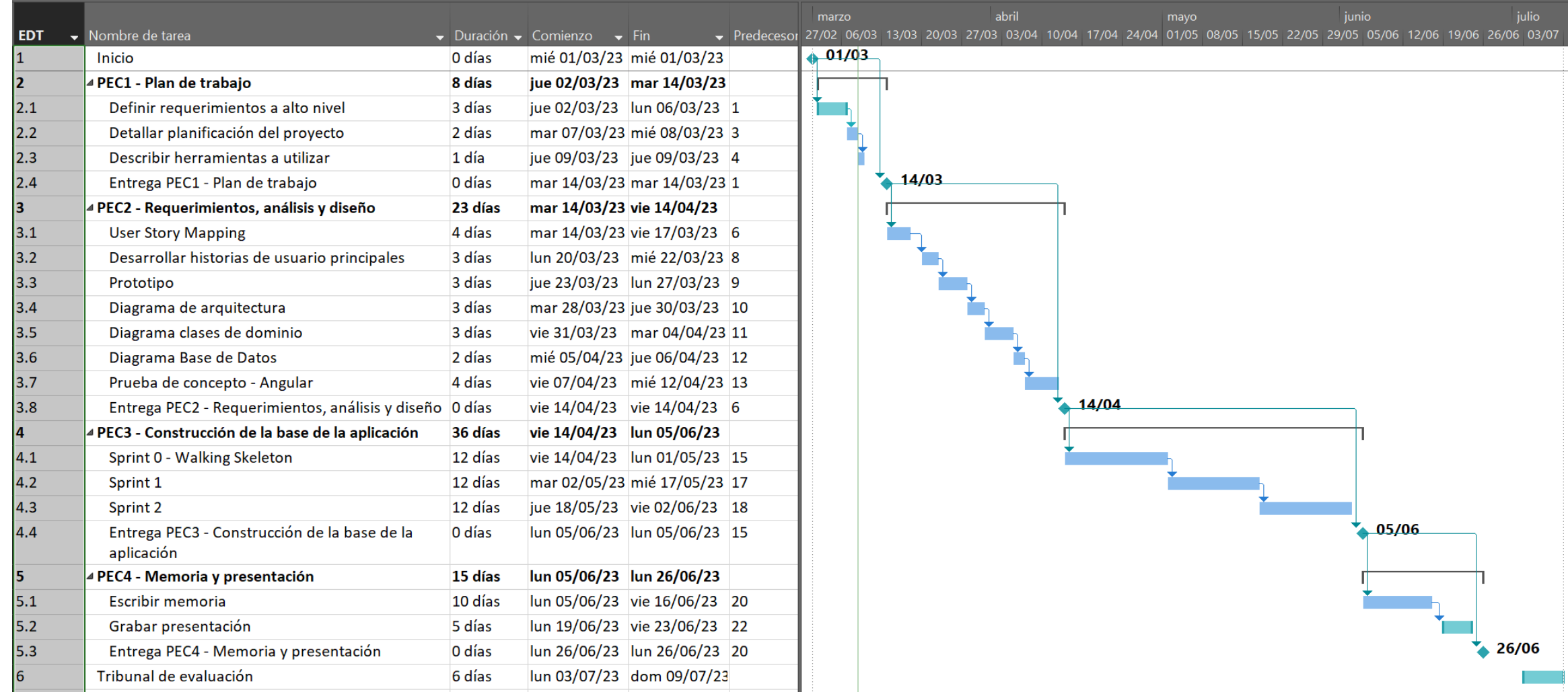

#### Análisis

**USUATIU** Actividades Gestiona Gestión de usuarios Gestionar contenido conexiones **Tareas** Modifica propiedades Mantener datos de Seleccionar Mantener Autenticación Consultar contenido Añade contenido Descarga ficheros Elimina contenido o metadatos de un usuario conexión en uso conexiones fichero Historias de Mostrar conexiones Listar contenido de Consultar datos del Crear nueva Crear directorio usuario actuales conexión la raiz usuario Entrega 1 Cambiar conexión Actualizar datos de Listar contenido de utilizada conexión existente un directorio Eliminar conexión existente Entrega<sub>2</sub> Selecciona un Selecciona un Registrarse como Elimina un fichero Busca por nombre fichero para Renombrar fichero fichero para subir Login usuario descargar Modificar datos de Logout usuario Entrega 3 Selecciona varios Selecciona varios Selecciona varios Eliminar usuario **Buscar conexiones** Ordenar listado por ficheros para ficheros para Renombrar ficheros para subir nombre directorio descargar eliminar Elimina un Selecciona un Ordenar listado por Selecciona un directorio para directorio con todo Verificar correo fecha de directorio descargar su contenido electrónico modificación Ordenar listado por tamaño \_\_\_\_\_\_

### Arquitectura (1)

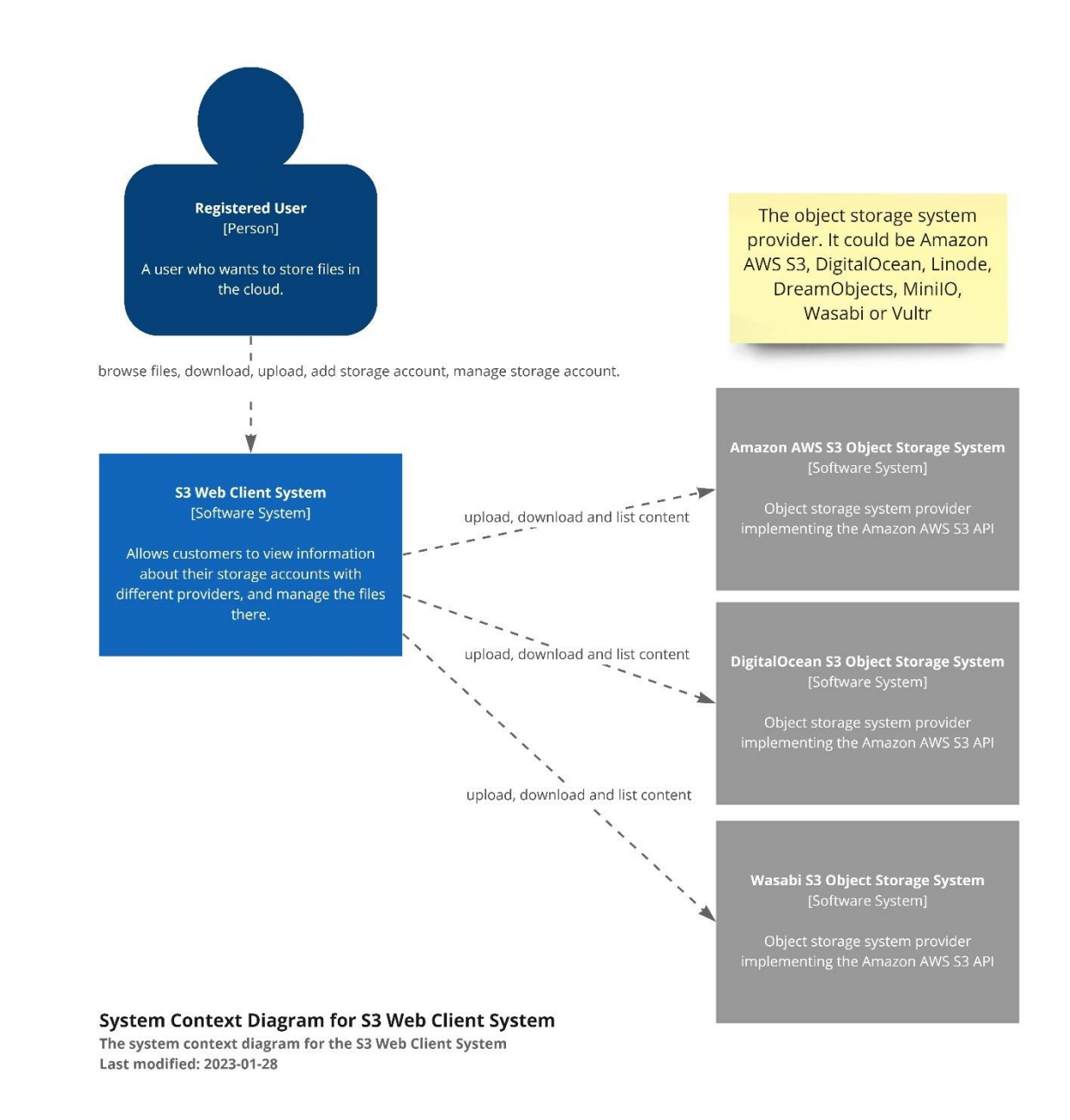

### Arquitectura (2)

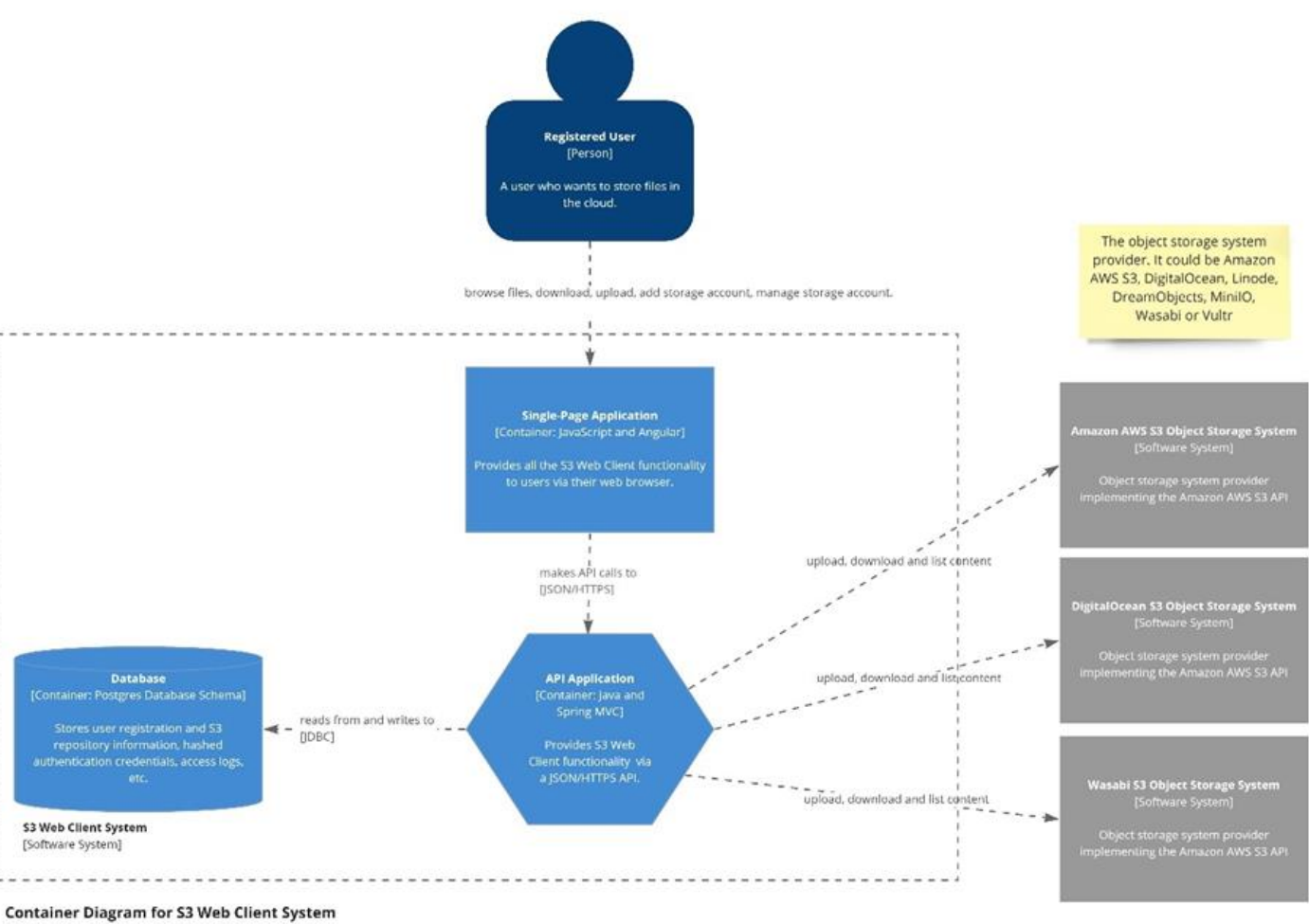

The container diagram for the S3 Web Client System Last modified: 2023-01-28

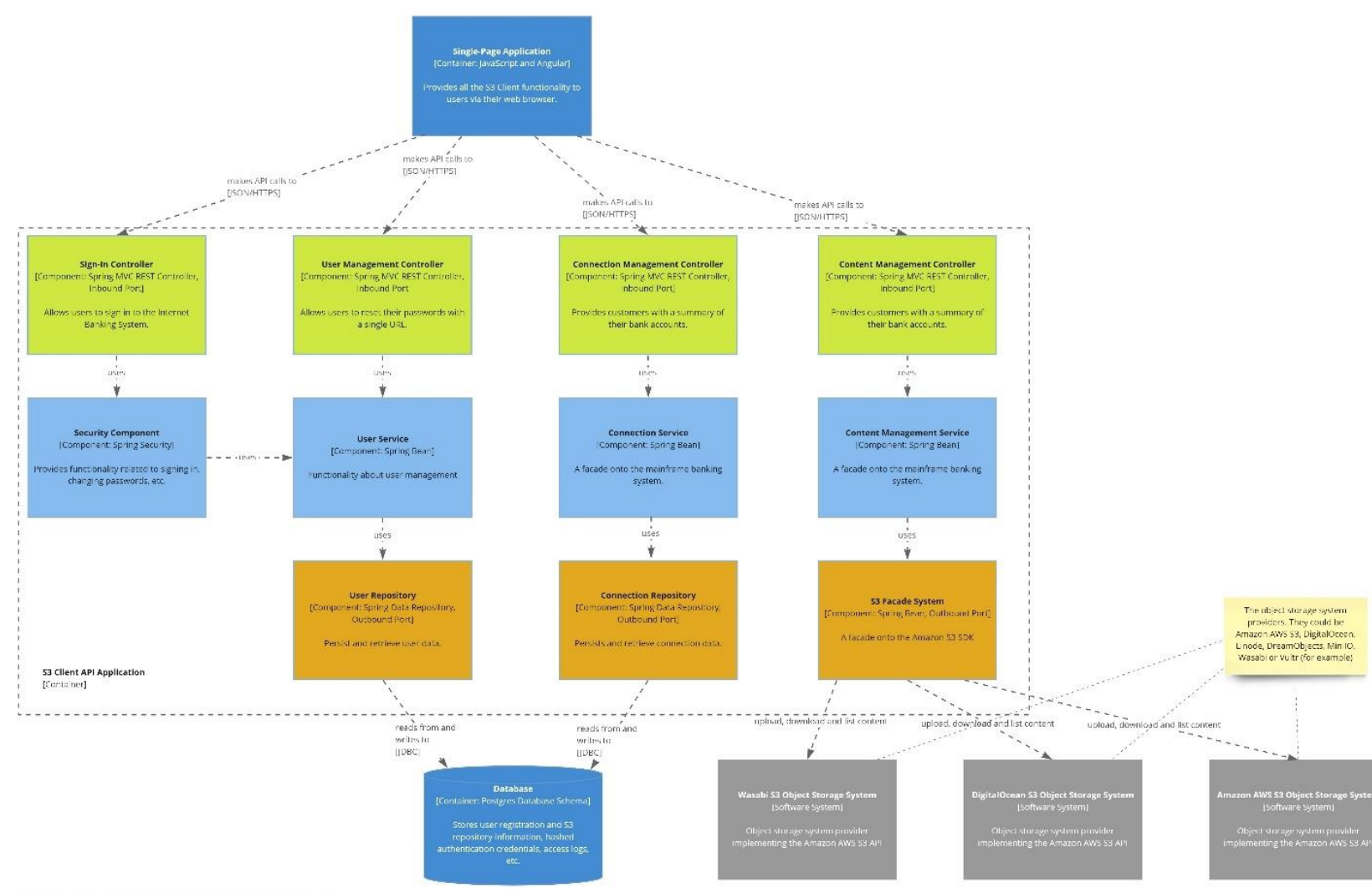

Arquitectura (3)

Component Diagram for S3 Client System - API Application The compoent diagram for the API Application Last modified: 2022-02-10

#### Arquitectura (4)

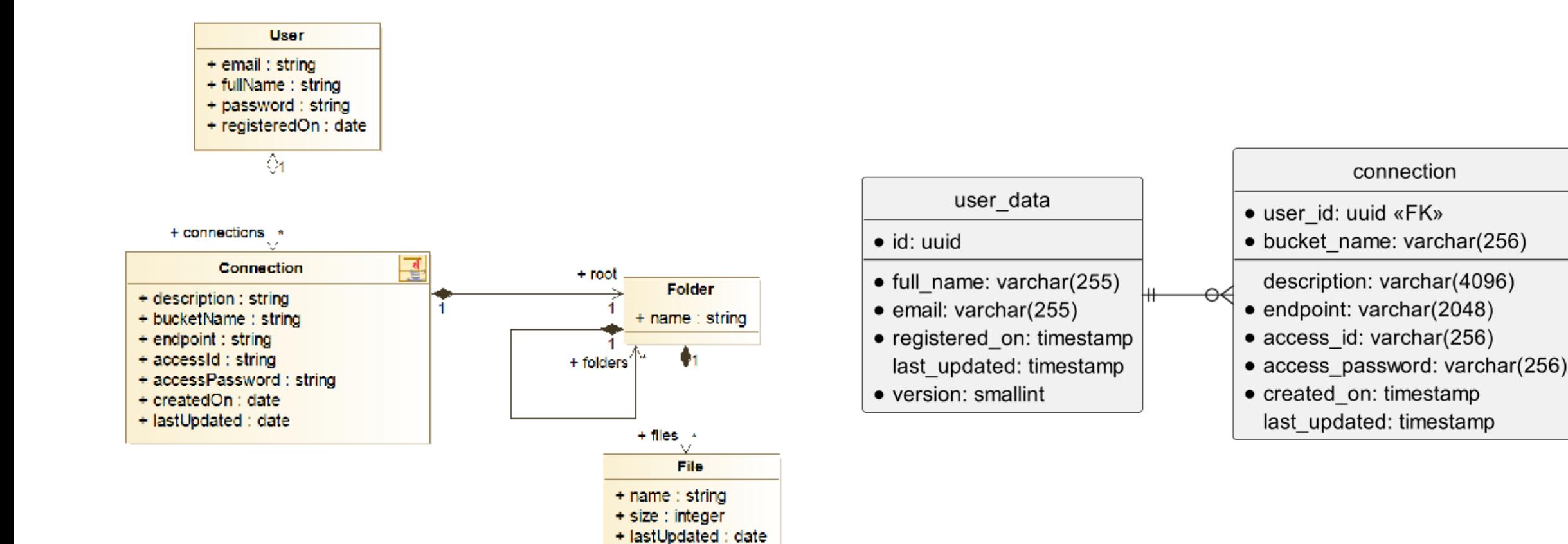

## Implementación – Herramientas usadas

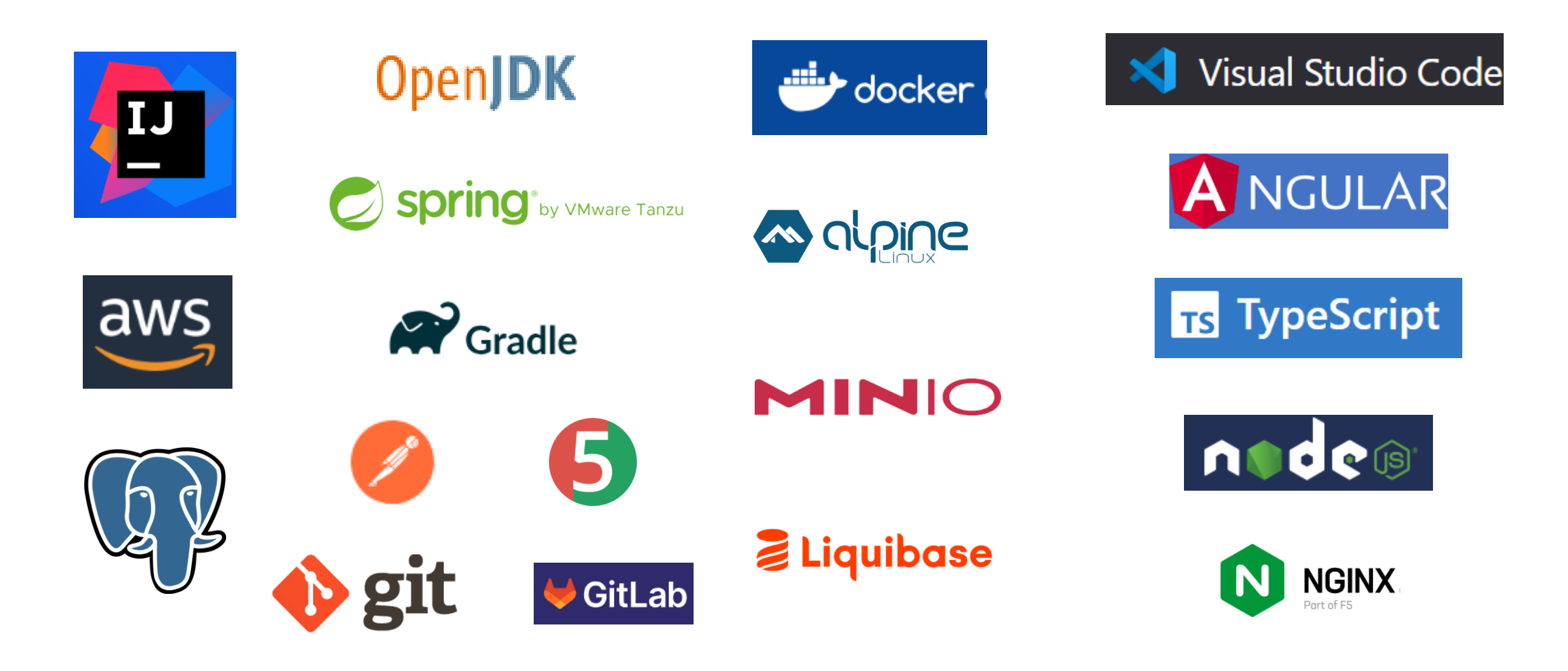

## Demostración de uso de la aplicación

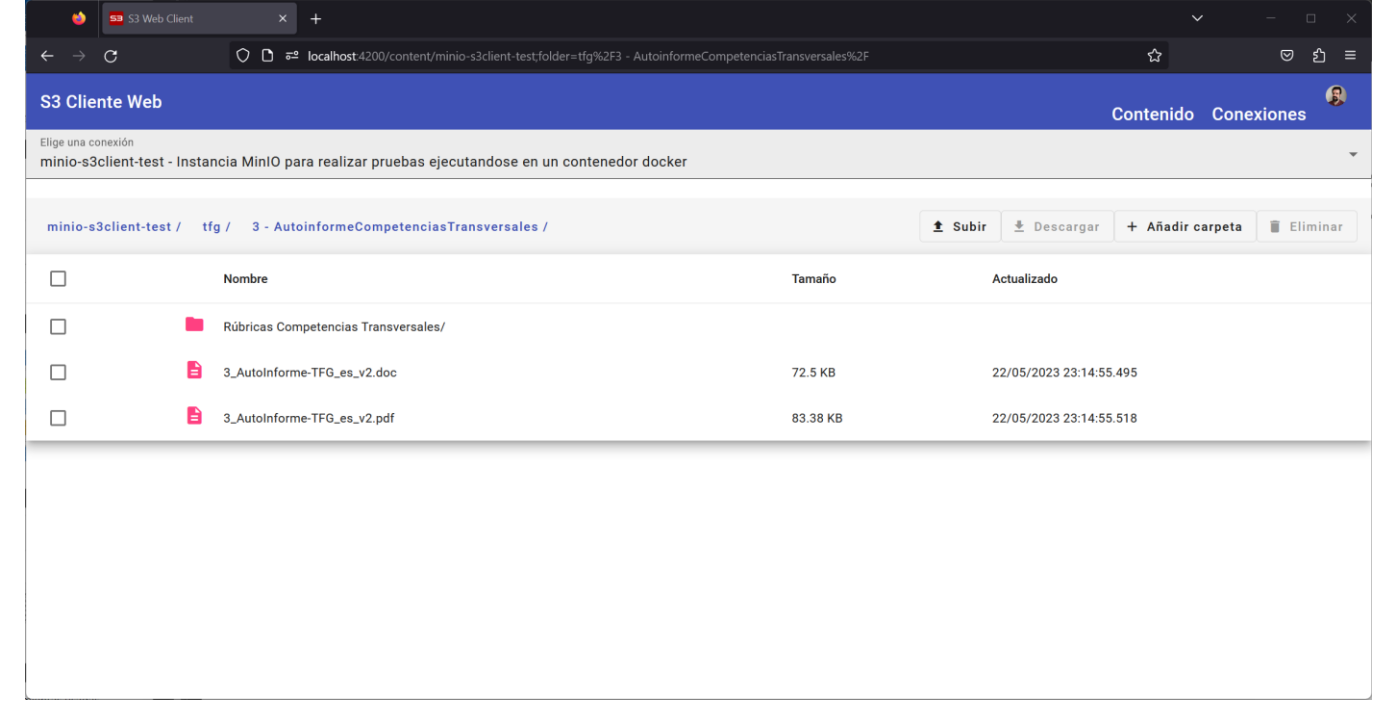

## Conclusiones

#### • Lecciones aprendidas:

- Conocimientos consolidados adquiridos previamente en asignaturas del Grado
- Tecnologías, especialmente de desarrollo web.
- Objetivos logrados: Aplicación con funcionalidad básica
- Seguimiento de la planificación
- Evolución futura: Mejora gestión de errores, conectividad con distintas plataformas, nuevos tipos de autenticación, rol de administrador.